Kapitel 3: Anweisungen

Bedingte Anweisungen (Verzweigungen)

Wiederholte Anweisungen (Schleifen)

– Abweisschleife

– Zählschleife

Durchlaufschleife

### Bedingte Anweisungen

• Bedingte Anweisung **if**  $(x := 0) x = 1/x$ ;

falls  $x := 0$ , dann  $x = 1/x$ 

• Verzweigungen **if** (a <sup>&</sup>gt; b) max <sup>=</sup> a; "then-Zweig" **else**max <sup>=</sup> b; "else-Zweig"

•

- 
- Syntax (EBNF) IfStatement <sup>=</sup> "**if**" "**(**" Expression "**)**" Statement [ "**else**" Statement ].
- Semantik (Ablauf) Werte die Bedingung aus. Falls die Bedingung gilt, führe die then-Anweisung aus. Falls Bedingung nicht gilt, führe die else-Anweisung aus (falls vorhanden).

Universität München, Hans-Peter Kriegel und Thomas Seidl **Informatik II - 68** Informatik II - 68

## Komplexe Bedingungen

•Bedingungen

•

•

–

- als Bedingung kann jeder Ausdruck vom Typ boolean eingesetzt werden.
- zusammengesetzte Bedingungen sind möglich ("&&", "||", "!").
- Bezeichner für Bedingungen sollten Eigenschaftswörter sein. boolean *equal*, *empty*;
- • Regeln von DeMorgan (Negation komplexer Bedingungen) Für zwei Ausdrücke p und q vom Typ boolean gilt:

 $!$  (p && q)  $\equiv$   $!$  p  $\parallel$  !q  $! (p || q) = ! p & 8 & 1q$ 

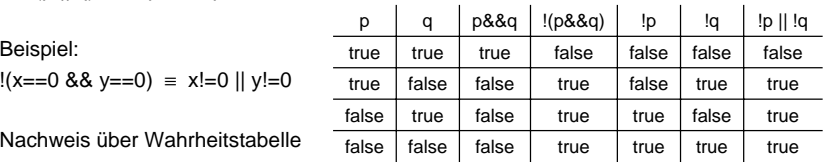

Universität München, Hans-Peter Kriegel und Thomas Seidl **Informatik II - 69** Informatik II - 69

## Sequentielle Auswertung (Kurzschlussauswertung)

Beispiel: **if** ( $y = 0$  &&  $x / y > 0$ ) ...

false**Fehlerabbruch** truefalse *false* true $v = 0$  & &  $x/y>0$ true true  $y = 0$   $x/y > 0$ 

### mit strikter Auswertung mit sequentieller Auswertung

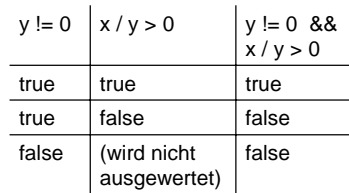

Sequentielle Auswertung basiert auf folgendem Prinzip

p && q wenn !p, dann false, sonst q p || q wenn p, dann true, sonst q

- • Problem
	- –Oft enthalten then-Zweig und/oder else-Zweig mehrere Anweisungen.
	- Syntaktisch ist nur eine einzelne Anweisung erlaubt.
- • Lösung: Blöcke
	- Block fasst mehrere Anweisungen zu einer einzigen zusammen.
	- EBNF: Block <sup>=</sup> "**{**" {Statement} "**}**".
- •Beispiel

}

**if** (x <sup>&</sup>lt; 0) { negNumbers++; System.out.println (-x); } **else** { // <sup>x</sup> >= 0 posNumbers++; System.out.println (x);

Universität München, Hans-Peter Kriegel und Thomas Seidl **Informatik II - 72** Informatik II - 72

# **Einrückungen**

- • Grundregel
	- Einrückungen dienen der Lesbarkeit und sollen die (tatsächliche) Programmstruktur verdeutlichen.
	- Einrückungen werden vom Übersetzer ignoriert.
	- Als Einrückungen eignen sich 2-3 Leerzeichen oder 1 Tabulatorschritt.
- • Stilregeln für if-else
	- Die nachgeordneten Anweisungen der Verzweigung werden eingerückt.
	- **else** steht unter dem zugehörigen **if**.
	- Abschließende Klammer "}" steht ebenfalls in einer Linie mit **if** (und **else**).
	- Bei komplexen Verzweigungen können mehrere Einrückungen nötig sein.
	- **else** sollte man mit Zusicherung versehen.

# Zuordnung von **else** (dangling else)

 Beispiel: geschachtelte if-Anweisungen

•

•

if  $(a > b)$ if  $(a != 0)$  max = a; else $max = b$ :

- Zu welchem **if** gehört das **else**?  $\rightarrow$  Mehrdeutigkeit
- • Regel: **else** gehört immer zum letzten **if**

• Abhilfe: Mit Klammern { } Block bilden

if  $(a > b)$  { if  $(a = 0)$  max = a:  $\}$  else  $\#$  a  $\leq$  b  $max = b$ :

Universität München, Hans-Peter Kriegel und Thomas Seidl **Informatik II - 73** Informatik II - 73

# Auswahl aus Alternativen (**switch**)

Beispiel: Berechnung der Tage pro Monat

```
Dazu: switch-Anweisung
```

```
switch (month) {
  case 1: case 3: case 5: case 7: case 8: case 10: case 12:
     days = 31; break;
  case 4: case 6: case 9: case 11:
     days = 30; break;
  case 2:
     days = leapyear ? 29 : 28; break;
 default:/* Fehlerausgabe */
}
```
## Vergleich: **switch** vs. **if**-Kaskade

### • Kaskadiertes **if**-**else**

**if** (m=1 || m=3 || m=5 || m=7 || m=8 || m=10 || m=12) days <sup>=</sup> 31; **else if** (m=4 || m=6 || m=9 || m=11) days <sup>=</sup> 30; **else if** (m=2) days <sup>=</sup> leapyear ? 29 : 28; **else** /\* Fehlerausgabe \*/

### •Vergleich

- **switch** ist schneller, da mit Sprungtabelle gearbeitet wird.
- bei weit auseinanderliegen Marken ist Tabelle sehr groß und enthält viele Lücken (Platzbedarf!)

**switch** (n) { **case** 1: …; break; **case** 10000: …; break; }

Universität München, Hans-Peter Kriegel und Thomas Seidl **Informatik II - 77** Informatik II - 77

## Zusicherungen bei Schleifen

 Zusicherungen Aus Schleifenbedingung kann man bestimmte Aussagen ableiten.  $int i = 0$ ; **while** (i <= n) {  $/* i \leq n */$ 

```
…i++;
\}/* i > n */ bzw. genauer: /* i == n+1 */
```
Invarianten

•

- –Eigenschaften, die zu Beginn und am Ende jeden Durchlaufs gelten.
- –Mittel, um die Korrektheit von Schleifen/Programmen formal zu beweisen.
- Beispiel:  $/*$  sum == Summe $(1..i-1)$   $*/$
- – Vollständige Beweise sind mehrstufig, d.h. zu zeigen ist:
	- Die Invariante gilt zu Beginn der Schleife
	- •Die Invariante drückt am Ende das gewünschte Ergebnis aus
	- •Die Invariante gilt am Ende jedes beliebigen Durchlaufs
	- Terminierung: Die Schleife wird nur endlich oft durchlaufen

•

•

•

•

•

Ablauf der Mehrfachverzweigung

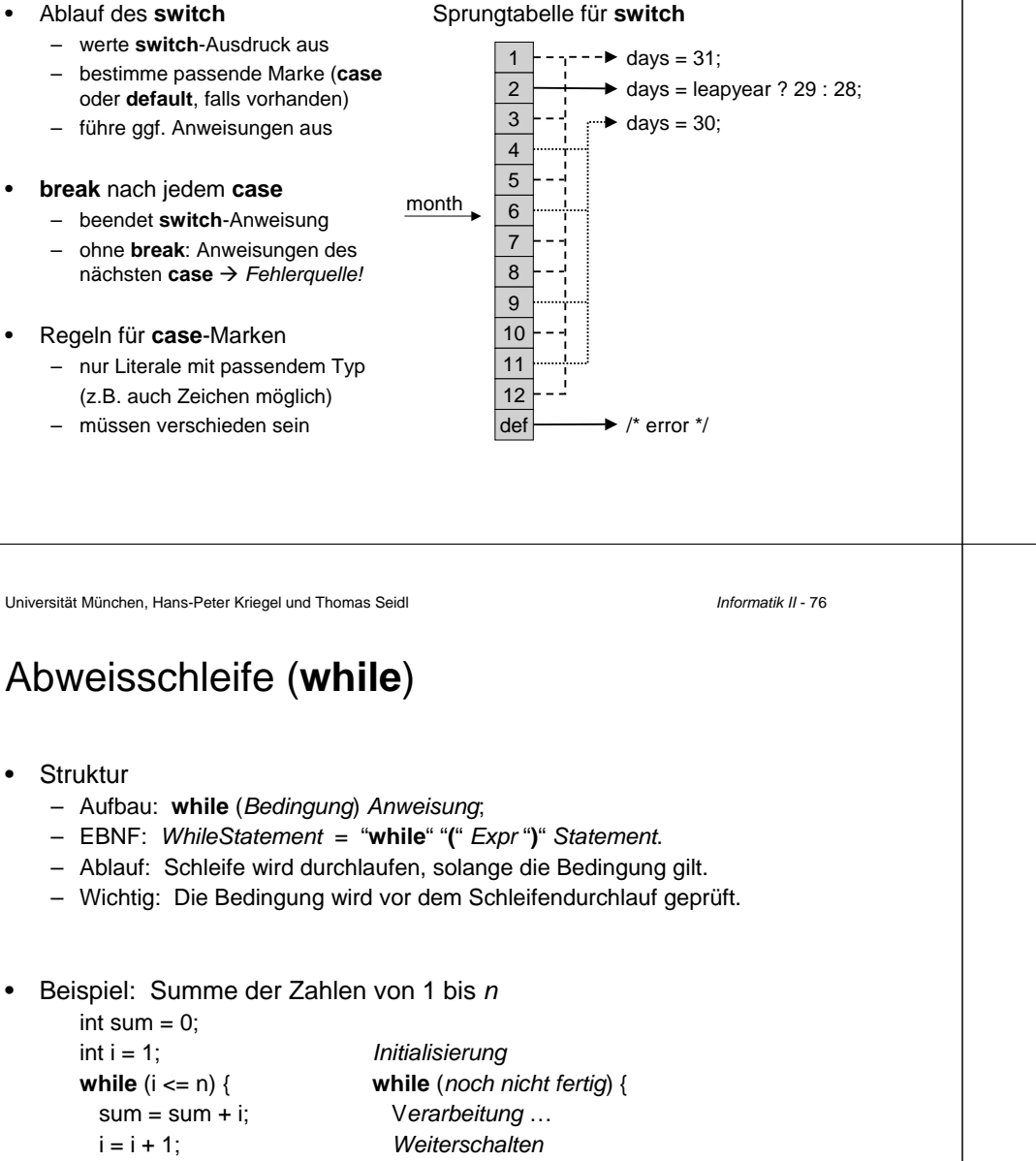

} }

•

•

Struktur

**do** {

 $n = n / 10$ ;  $\}$  while  $(n > 0)$ ;

Durchlaufschleife (**do-while**)

– Aufbau: **do** Anweisung **while** (Bedingung);

Beispiel: "Umkehren" einer Dezimalzahl n

System.out.print (n%10);

– EBNF: DoStatement <sup>=</sup> "**do**" Statement "**while**" "**(**" Expr "**)**" "**;**".

Abweisschleife würde für Beispiel  $n = 0$  nicht funktionieren.

– Ablauf: Schleifenrumpf wird durchlaufen, bevor Bedingung geprüft wird.

# Zählschleife (**for**)

• Beispiel: Summe der Zahlen von 1 bis <sup>n</sup> int sum  $= 0$ : **for** (int i <sup>=</sup> 1; i <= n; i++) {  $sum = sum + i$ ; }

### • Charakterisierung

- Meist verwendet, wenn Anzahl der Durchläufe schon vorher bekannt ist.
- Verwendung einer "Laufvariablen", im Beispiel: i
- Deklaration der Laufvariablen im Initialisierungsteil

Universität München, Hans-Peter Kriegel und Thomas Seidl **Informatik II - 80** Informatik II - 80

321

Ausgabe

n

# Allgemeine Schleife (**for**)

•Allgemeine Form

**for** (init; cond; incr) S;

- init:Initialisierungsanweisung
- cond:Schleifenbedingung
- incr:Inkrementierungsanweisung
- S: Schleifenrumpf
- • Ablauf
	- init wird vor Betreten der Schleife ausgeführt.
	- init darf Deklarationen enthalten (z.B. für Laufvariable).
	- –cond wird vor jedem Durchlauf der Schleife geprüft.
	- incr wird am Ende eines jeden Durchlaufs ausgeführt.
	- Bei jedem Durchlauf wird der Schleifenrumpf (S) ausgeführt.
	- für komplizierte Fälle besser die **while**-Schleife verwenden.

Universität München, Hans-Peter Kriegel und Thomas Seidl **Informatik II - 81** Informatik II - 81

# Beispiele

}

Gegeben sei eine positive ganze Zahl n. Gesucht ist eine Tabelle mit <sup>n</sup> Zeilen und <sup>n</sup> Spalten, in der das Element in Zeile i und Spalte j den Wert i \* j enthält.

### • Geschachtelte Schleifen: Multiplikationstabelle

**public static void** main (String[] arg) { int  $n =$  Integer.parseInt (arg[0]); **for** (int row <sup>=</sup> 1; row <= n; row++) { **for** (int col <sup>=</sup> 1; col <= n; col++) System.out.print (row\*col + '\t'); System.out.println(); }

369 $\overline{1}$ 2 33246123 $\overline{2}$ 123Ausgabezeilen 123 $\overline{1}$ rowcol

• Absteigen: Gerade Zahlen von 10 bis 2 **for** (int i <sup>=</sup> 10; i <sup>&</sup>gt; 0; i <sup>=</sup> i - 2) System.out.println (i);

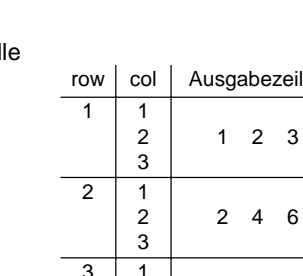

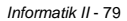

Abbruch von Schleifen

# Vergleich der Schleifenarten

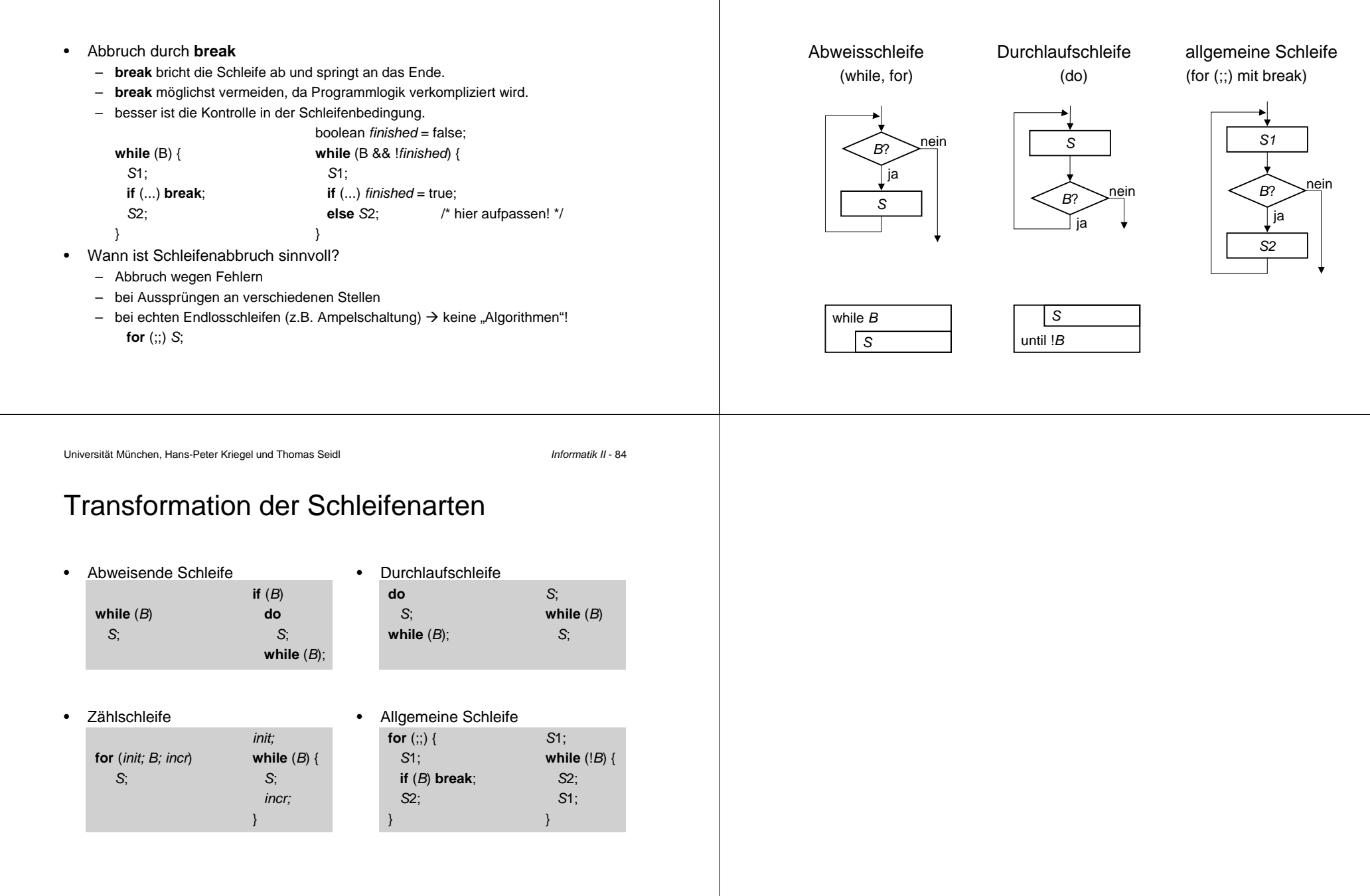